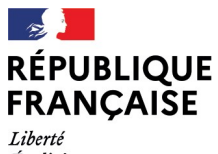

- - -- -- -<br>Liberté<br>Égalité<br>Fraternité

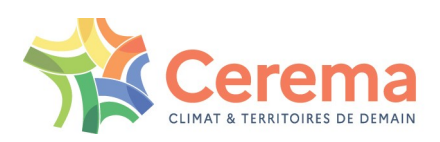

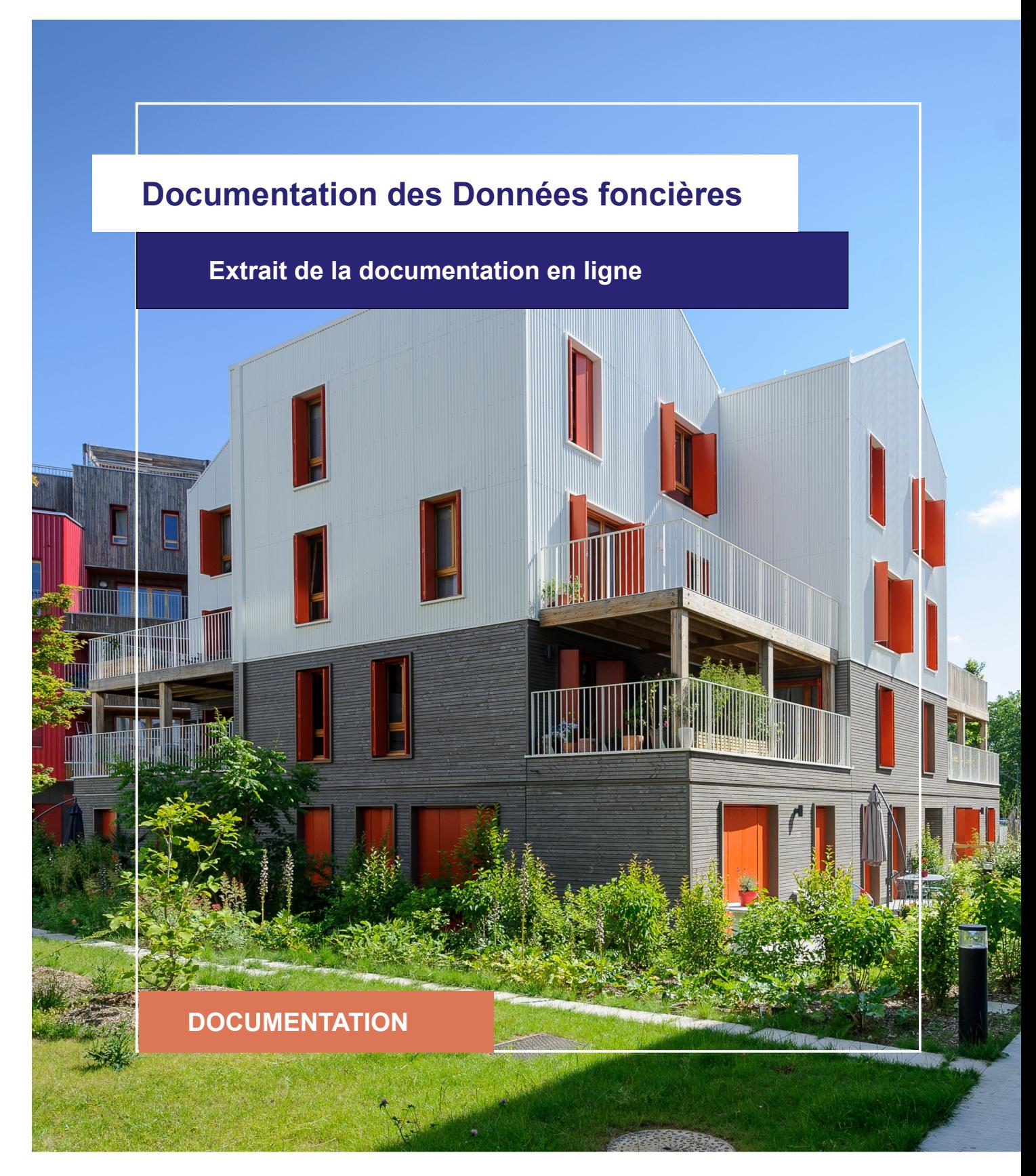

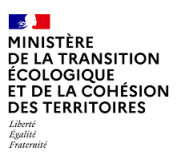

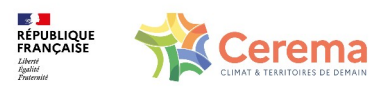

Le Cerema est un établissement public sous la tutelle du ministère de la Transition écologique, présent partout en métropole et dans les Outre-mer grâce à ses 26 implantations et ses 2 400 agents. Détenteur d'une expertise nationale mutualisée, le Cerema accompagne l'État et les collectivités territoriales pour la transition écologique, l'adaptation au changement climatique et la cohésion des territoires par l'élaboration coopérative, le déploiement et l'évaluation de politiques publiques d'aménagement et de transport. Doté d'un fort potentiel d'innovation et de recherche incarné notamment par son institut Carnot Clim'adapt, le Cerema agit dans 6 domaines d'activités : Expertise & ingénierie territoriale, Bâtiment, Mobilités, Infrastructures de transport, Environnement & Risques, Mer & Littoral.

**Site web : [www.cerema.fr](http://www.cerema.fr/)**

### **Avertissement**

Ce document est extrait de la documentation en ligne, disponible sur le site [https://doc](https://doc-datafoncier.cerema.fr/)[datafoncier.cerema.fr/,](https://doc-datafoncier.cerema.fr/) qui est mise à jour en continu. Ce document n'est donc valable qu'à un instant t, et le lecteur est invité à aller consulter la documentation en ligne pour bénéficier des dernières nouveautés.

Ce guide est un guide technique renseignant sur le contenu, les limites et la manière d'utiliser la base de données « Fichiers fonciers ». Pour d'autres questions (modalités d'accès, études réalisées...), le lecteur est invité à consulter le site [https://datafoncier.cerema.fr](https://datafoncier.cerema.fr/)

Cette documentation, évolutive, peut cependant encore contenir des erreurs ou coquilles. Si vous relevez une erreur dans celle-ci, n'hésitez pas à nous en faire part par mail via la boite [datafoncier@cerema.fr](mailto:datafoncier@cerema.fr)

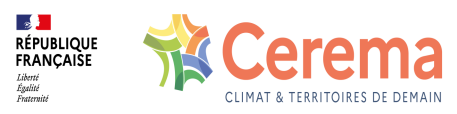

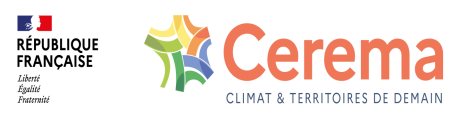

# **Fiche**

## **Table des matières**

### 1 nbmaiXpp

- 1.0.1 Description
- 1.0.2 Fiabilité Limite
- 1.0.3 Construction

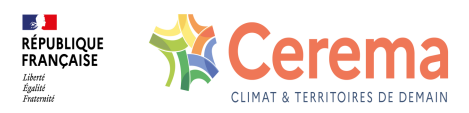

# **1 nbmaiXpp**

#### **1.0.1 Description**

Nombre de maisons ayant le nombre de pièces principales défini.

Le nombre de pièces principales se rattache [globalement](file:///doc/guide/dv3f/denombrer-les-mutations-les-locaux-et-les-parcelles) aux "types" (T) (cf Dénombrer les mutations, les locaux et les parcelles et Notions [avancées](file:///doc/guide/dv3f/notions-avancees-sur-les-locaux) sur les locaux). Par exemple, une maison possédant 5 pièces principales correspondra à une maison de type T5.

Le nombre de pièces principales d'habitation dans DVF+/DV3F est équivalent à celui de FILOCOM et à la variable npiece\_p2 des Fichiers fonciers.

#### **1.0.2 Fiabilité - Limite**

Il convient d'observer également la surface de la maison dans l'analyse. En effet, une maison 5 pièces de 100m<sup>2</sup> n'est pas équivalente à une maison 5 pièces de 150m<sup>2</sup>. De part la correspondance forte de cette variable avec les Fichiers fonciers, les mêmes enseignements en terme de fiabilité sont applicables dans DV3F.

En particulier, on constate que certains locaux n'ont aucune pièce principale, ou au contraire 99 pièces... La détermination du nombre de pièces est donc assez subjectif et à prendre avec précaution.

#### **1.0.3 Construction**

Pour chaque mutation, la variable est obtenue en décomptant le nombre de locaux distincts de la donnée source ayant un code de type de local égal à 2 (Maison) et le nombre de pièces défini.